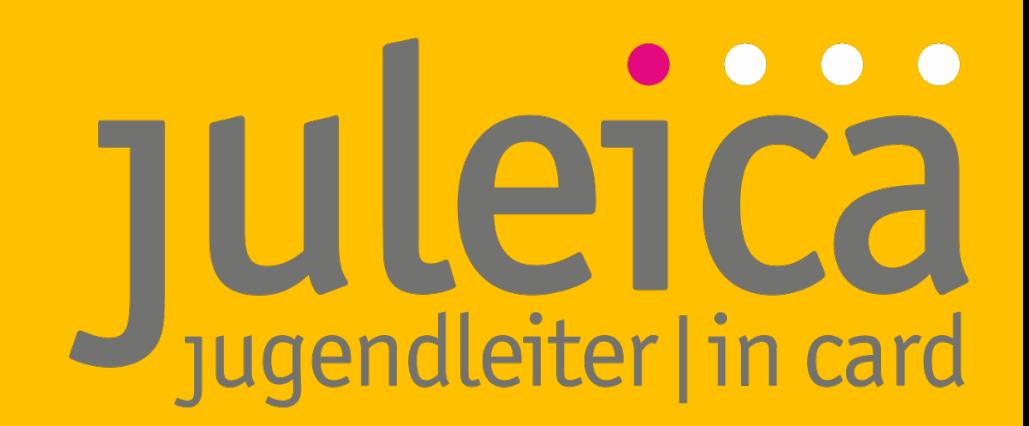

# Juleica-Statistik-Modul

in der Juleica-Datenbank

Zugängig für alle Administrator innen der FT und ÖT

Stand: Nov. 2022

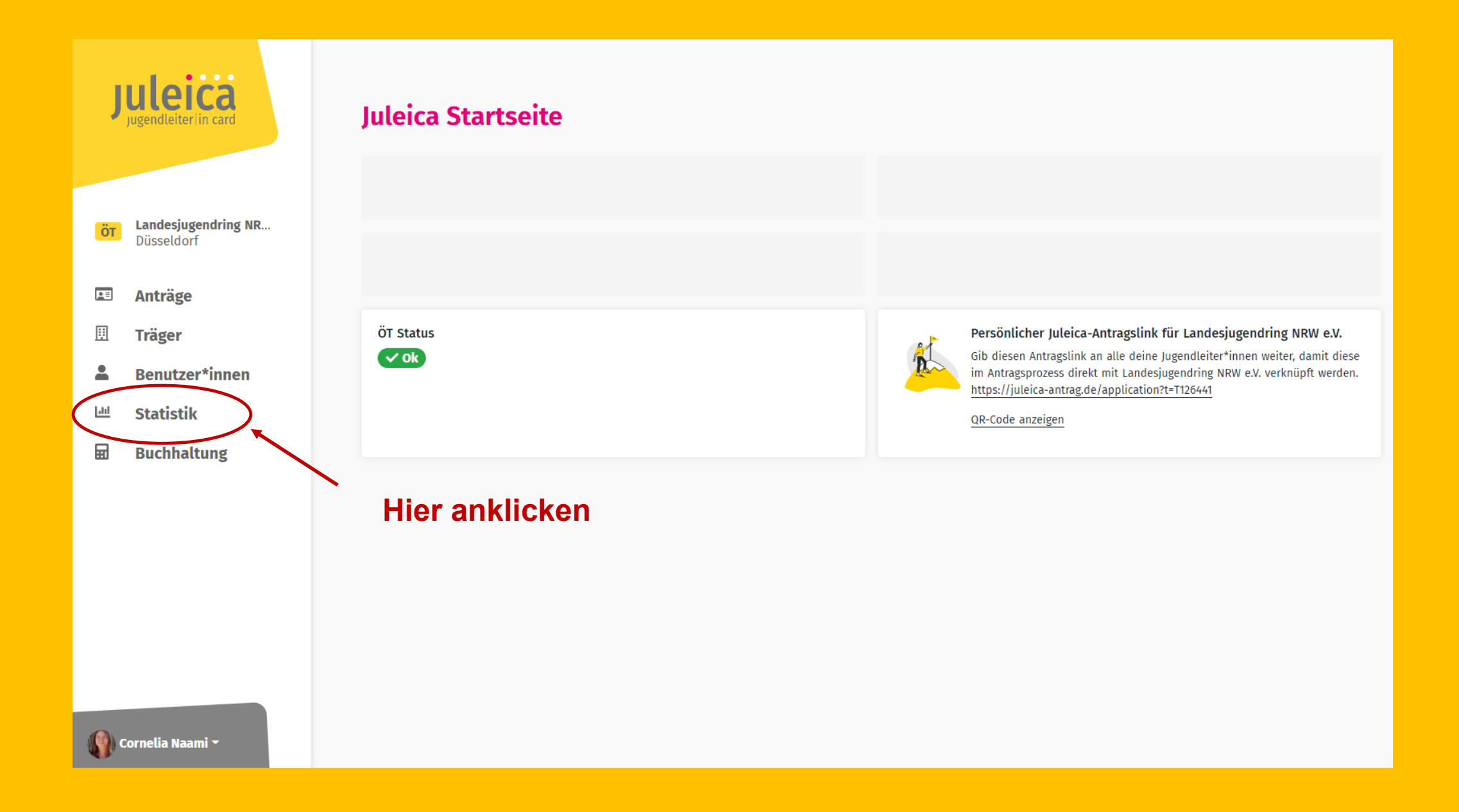

# **Dann erscheint folgendes Bild**

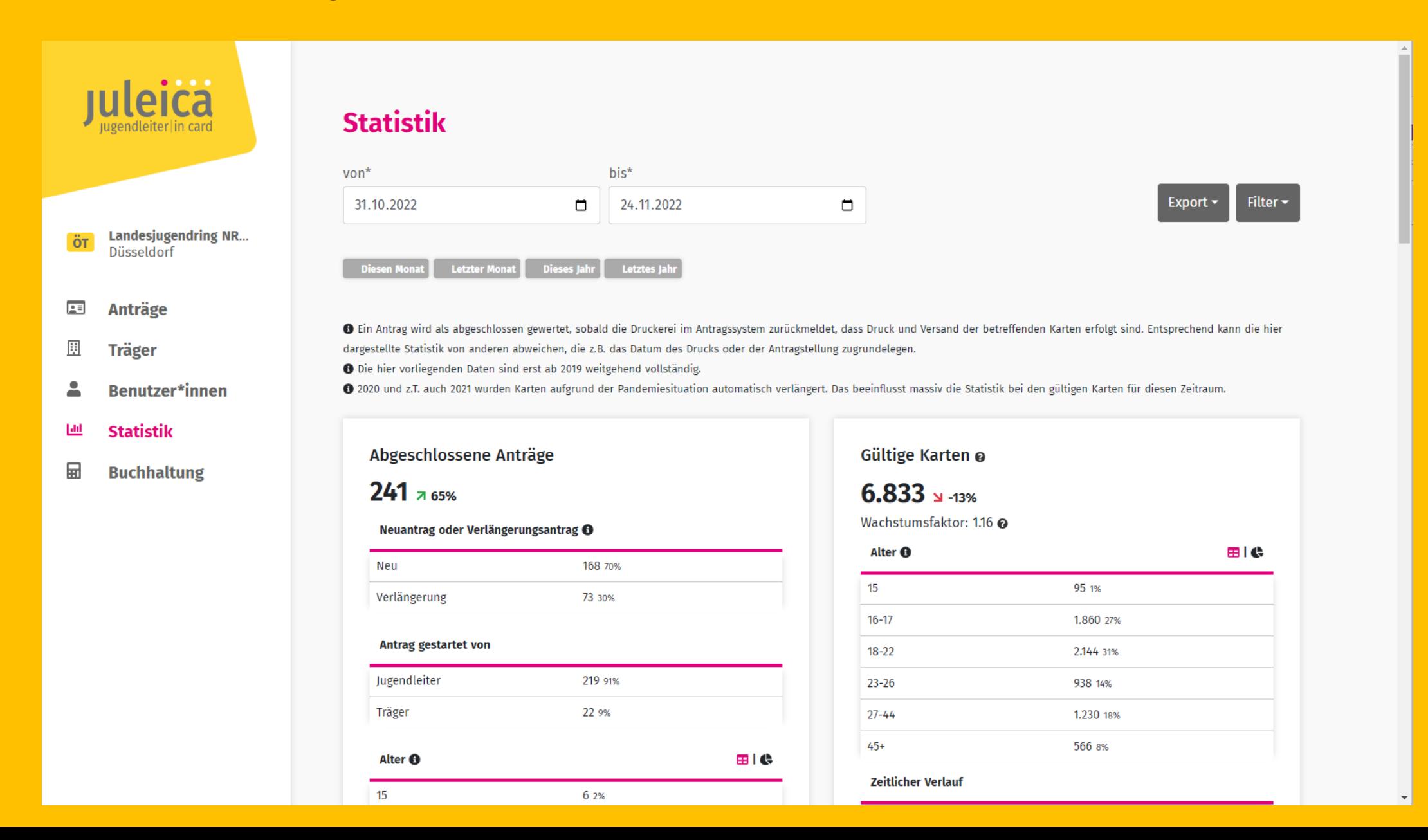

# Es erscheint dann wiederum folgendes Bild:

#### Wenn man jetzt etwas Filtern möchte, das Feld Filter anklicken **Filter Bundesland** Filterbedingung leicä  $\checkmark$ **Statistik** Filtern  $bis*$  $von^*$ 31.10.2022  $\Box$ 24.11.2022  $\Box$ Filter Träger **Landesjugendring NR...** ÖT Düsseldorf Letzter Monat Dieses Jahr Letztes Jahr Kein Träger ausgewählt  $\mathcal{A}$  $2 \equiv$ Anträge ❶ Ein Antrag wird als abgeschlossen gewertet, sobald die Druckerei im Antragssystem zurückmeldet, dass Druck und Versand der betreffenden Karten erfolgt sind. Entsprechend kann die hier 匪 Träger dargestellte Statistik von anderen abweichen, die z.B. das Datum des Drucks oder der Antragstellung zugrundelegen. Landesjugendring NRW e.V. als Träger auswählen **←** Die hier vorliegenden Daten sind erst ab 2019 weitgehend vollständig. 으 @ 2020 und z.T. auch 2021 wurden Karten aufgrund der Pandemiesituation automatisch verlängert. Das beeinflusst massiv die Statistik bei den gültigen Karten für diesen Zeitraum. **Benutzer\*innen** □ mit untergeordneten Trägern ш **Statistik** Filtern Abgeschlossene Anträge Gültige Karten @ 量 **Buchhaltung**  $241 \times 65\%$  $6.833 \text{ m}$ -13% Filter ÖT Wachstumsfaktor: 1.16 @ Neuantrag oder Verlängerungsantrag @ Alter <sup>O</sup> 田崎 168 70% Neu 15 95 1% Verlängerung 73 30% Kein Träger ausgewählt  $\checkmark$  $16 - 17$ 1.860 27% Antrag gestartet von  $18 - 22$ 2.144 31% Landesjugendring NRW e.V. als Träger auswählen Jugendleiter 219 91%  $23 - 26$ 938 14% **Filtern** 22 9% Träger  $27 - 44$ 1.230 18%  $45+$ 566 8% Alter <sup>O</sup> 田崎 Alle Filter zurücksetzen **Zeitlicher Verlauf** 15 6 2% Filter zurücksetzen

Wenn man die erstellten Daten exportieren möchte, klickt man auf da Dreieck neben Export. Hier gibt es dann zwei Möglichkeiten: Standard Excel Export oder Standard PDF-Export

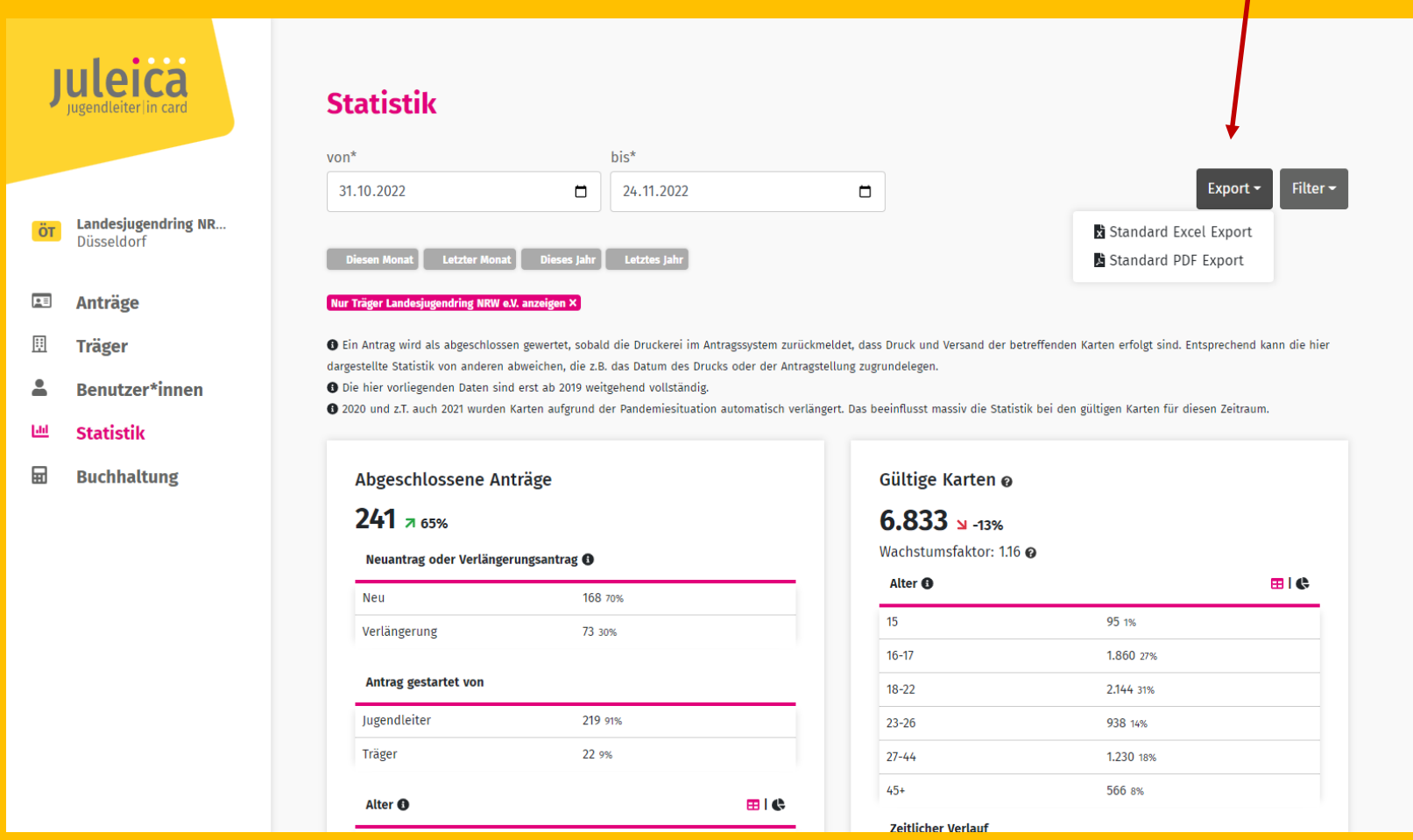

# **Hier das Ergebnis aus dem Excel-Export:**

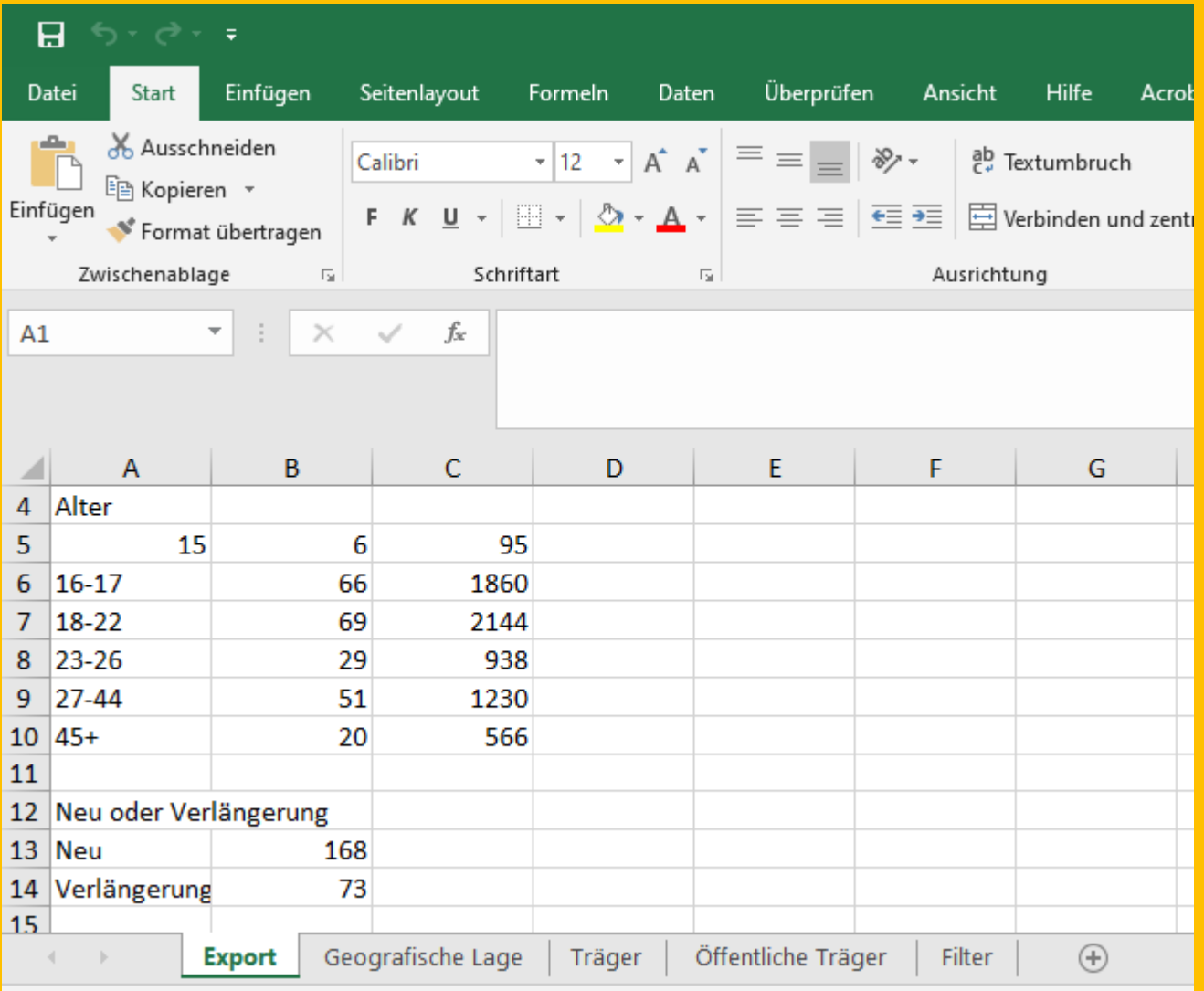

# Hier einige Musterseiten aus dem PDF-Export:

# **Juleica Statistik**

Dieses PDF wurde am 28.11.2022 um 08:04 Uhr von juleica-antrag.de erzeugt.

## **Filter-Zeitraum**

von: 31.10.2022 bis: 24.11.2022

### **Filter**

• Nur Träger Landesjugendring NRW e.V. anzeigen

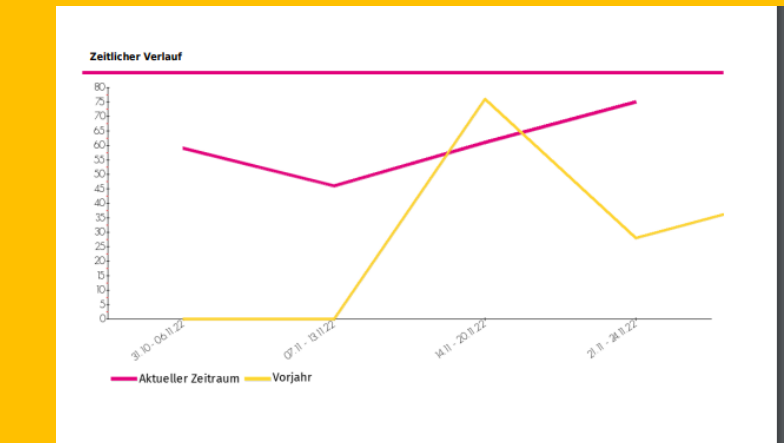

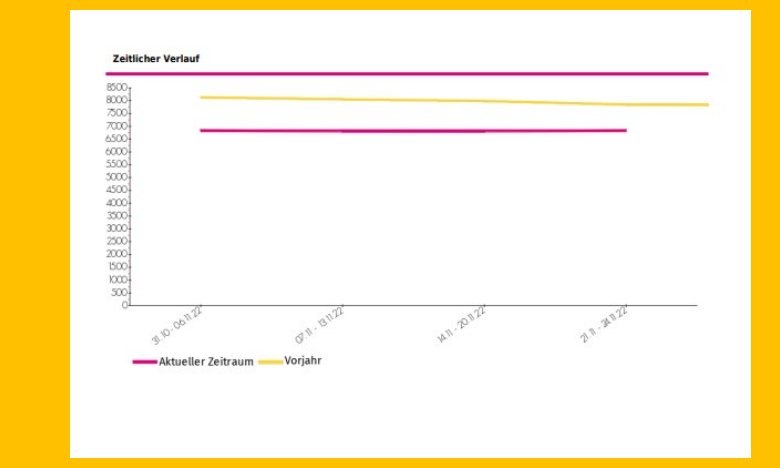

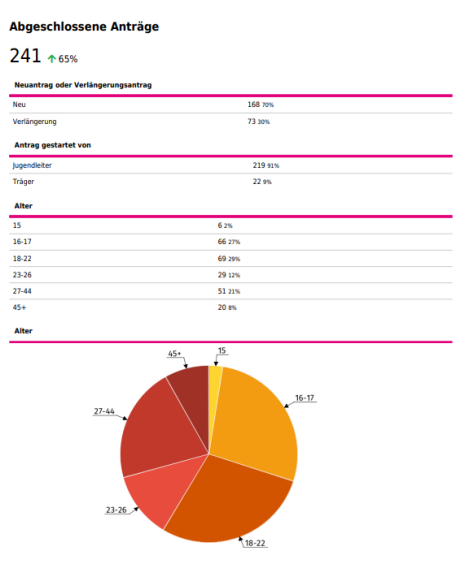

### Gültige Karten

 $6.833 + 13%$ 

#### Wachstumsfaktor: 1.16

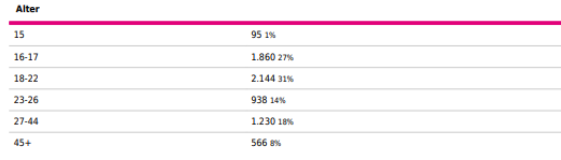

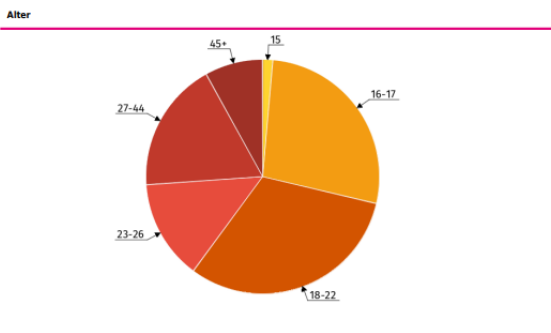

#### **Geografische Lage**

سيب

and the company of the company

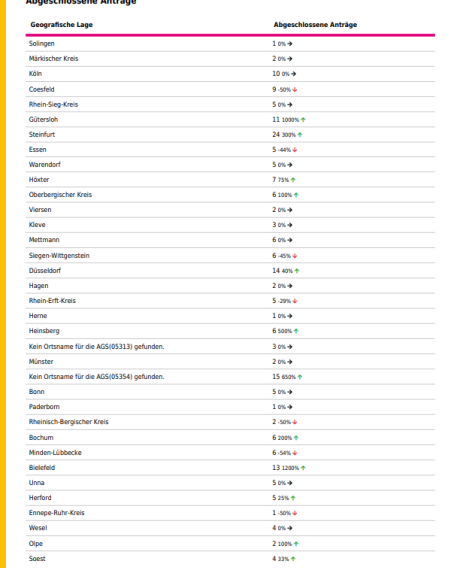